### **w.c.s. - Autre #71459**

# **Multilinguisme : Selon l'entête HTTP Accept-Language**

18 novembre 2022 11:14 - Pierre Cros

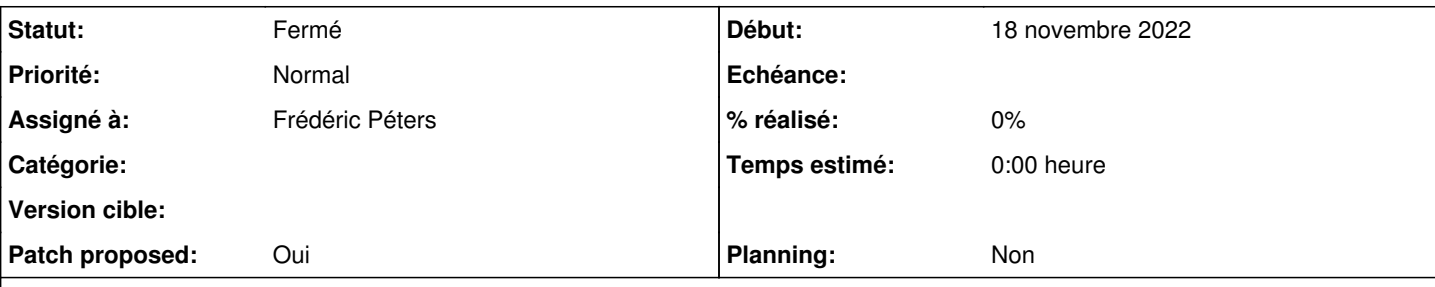

**Description**

En sélectionnant cette option dans le paramétrage du multilinguisme et avec un navigateur configuré comme sur la capture jointe, je m'attendais à voir les chaînes suivantes en anglais :

<https://demarches-validation.test.entrouvert.org/backoffice/i18n/en/2405/?q=traduire&lang=en> <https://demarches-validation.test.entrouvert.org/backoffice/i18n/en/2404/?q=traduire&lang=en> <https://demarches-validation.test.entrouvert.org/backoffice/i18n/?q=anomalie&lang=en>

La conf :

<https://demarches-validation.test.entrouvert.org/backoffice/settings/language>

Mais je ne vois que les chaînes françaises avec Chromium 107 sur <https://demarches-validation.test.entrouvert.org/stats/signalement-d-anomalie/>

#### **Révisions associées**

#### **Révision 0133bc66 - 18 novembre 2022 14:33 - Frédéric Péters**

misc: ignore django languages settings to figure supported languages (#71459)

#### **Historique**

### **#1 - 18 novembre 2022 11:31 - Frédéric Péters**

Ça vient d'une configuration système sur le serveur qui dit que ça gère uniquement le français (settings.LANGUAGES), ça doit être jouable de juste ignorer ça et totalement se fier à la config wcs.

#### **#2 - 18 novembre 2022 14:02 - Frédéric Péters**

- *Fichier 0001-misc-ignore-django-languages-settings-to-figure-supp.patch ajouté*
- *Statut changé de Nouveau à Solution proposée*
- *Assigné à mis à Frédéric Péters*
- *Patch proposed changé de Non à Oui*

#### **#3 - 18 novembre 2022 14:28 - Lauréline Guérin**

*- Statut changé de Solution proposée à Solution validée*

#### **#4 - 18 novembre 2022 14:34 - Frédéric Péters**

*- Statut changé de Solution validée à Résolu (à déployer)*

commit 0133bc66be778312987a9047dcdae9d48cbe9fd8 Author: Frédéric Péters <fpeters@entrouvert.com> Date: Fri Nov 18 11:32:50 2022 +0100

misc: ignore django languages settings to figure supported languages (#71459)

#### **#5 - 18 novembre 2022 17:15 - Transition automatique**

*- Statut changé de Résolu (à déployer) à Solution déployée*

#### **#6 - 22 janvier 2023 04:41 - Transition automatique**

Automatic expiration

## **Fichiers**

Capture d'écran du 2022-11-18 10-49-06.png 46,4 ko 18 novembre 2022

0001-misc-ignore-django-languages-settings-to-figure-supp.patch 2,01 ko 18 novembre 2022 Frédéric Péters